# Photoshop 2021 (Version 22.3.1) Crack With Serial Number With Serial Key [March-2022]

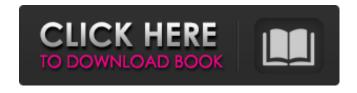

#### Photoshop 2021 (Version 22.3.1) Free Download X64 [Updated-2022]

Composing a group of elements When you compose an image, you align each element of the scene with each other and the other elements in the image. This gives the image unity and a feeling of space and depth. (The relationship among the elements is called composition .)

## Photoshop 2021 (Version 22.3.1) With Product Key (Latest)

If you are looking to be productive with just a phone or tablet, these apps are ideal alternatives to Photoshop. They can be used to edit images, create memes and find inspiration for your next project. I have created a list of the best free graphic design apps for Apple and Android mobile devices. The Photoshop of iOS Photoshop Express is one of the best free alternatives to Adobe Photoshop. You can use the app as a simple photo editor, but it also has many powerful tools like the design elements. It is easy to use as it has a basic and intuitive interface. You can edit images directly in the app or use the import feature to add images from the gallery. Pixlr-o-matic Pixlr is a photo editor designed for iPhone and iPad. With PixIr-o-matic, you can use the intuitive design tools to adjust the colors, brightness, contrast, and exposure, and you can edit the borders, add a frame, crop, straighten or rotate the photo. Many people use PixIr-o-matic as a standalone app. It is often listed in the free apps lists. It can be very useful for editing selfies as the app comes with many options to choose from. Besides this, you can also use it as a canvas for drawing and illustration. You can find the all features here. You can also download PixIr-o-matic on Android devices. PixIr PixIr is a simple photo editor that has loads of tools for editing images. It has a simple and intuitive interface. With the app, you can edit photos directly on the screen. It also comes with a very good watermarking feature. You can add the logo of your website and start selling your photos. It can also improve your Instagram account with its built-in filters and effects. You can also download PixIr on your Android devices. PixIr The free app is very easy to use. You can edit photos without any problem. The app has lots of filters to make your photos more appealing. You can check out all features here. You can also download PixIr on your Android devices. The Photoshop of Android PixIr Mini is also one of the best free Photoshop alternatives. It is more like a clean but powerful photo editor for mobile devices. With 388ed7b0c7

1/3

### Photoshop 2021 (Version 22.3.1) Crack Full Product Key [Latest-2022]

The Monroe County sheriff said a motorist found the body of a woman in Lake Rosie Saturday. The sheriff's office said the man went to the water's edge to fish at around 5:15 p.m. and, while he was away, he found the woman's body. The sheriff's office said the woman was about 39 years old and has not been identified. Sheriff William Waller said he will be able to identify her through dental records or family records. The sheriff's office said autopsy results will determine the cause of death. The sheriff's office is asking anyone with information on the woman's death to call the tip line at 704-792-7800.Q: How to grant permission for 'java.net.Socket Permission' from 'localhost' I can connect to the server from my laptop. I tried from another laptop, same result. But now I am trying the same from a different server, and I get an error. Code: try { Socket socket = new Socket("192.168.1.100", 5500); OutputStream outputStream = socket.getOutputStream(); InputStream inputStream = socket.getInputStream(); String message = "Hi, This is a message from android"; outputStream.write(message.getBytes()); outputStream.flush(); inputStream.read(); socket.close();

#### What's New in the?

O: What does it mean when you have to open Task Manager? I just wanted to take a peek at how my games are doing. When I click on the games from Steam, the title of the game is grayed out. (There is a little dot in the corner) I can't click them. I can click the icons on the task bar, but nothing happens when I do. I have to go to the Task Manager to kill the process, and start it again. My computer is running Win 7, I have 4GB of RAM and an i5 processor with a SSD. What could be causing this, and what can I do to fix it? A: The process is a part of Steam's "system tray". That means that it runs in the background, in the system tray, not in the foreground like the game itself. It doesn't mean that steam doesn't run, or that the game doesn't run. It means that it runs separately from the game, and it is not always present. In your case, it seems that it is present, but it's just in front of your games. To start/stop it, you must open Windows Task Manager (or the Steam Task Manager, located in the Steam settings), open the CPU tab, select your executable, and from the drop down menu select the "Start" button (or select the process by its name in the window you opened, but do not start the process yet). You can also open the SteamTray interface from the Steam Settings (right click on any steam-owned game, select "More Settings...", and then "Configure Steam Tray"), and there you can see if this is what is happening to your games (e.g. The Steam Tray icon has a red X to indicate that the application isn't running). A: For me the problem was related to the Steam window scale factor. When I disabled the "Stretch window contents to fit" setting the problem went away. Hi guys, I would like to give you all a little heads up about an interesting project that I have found. A few years ago, a friend of mine was working in the gaming industry as a programmer on a project for Microsoft. During this time, he came across a simple game prototype that he found very appealing. He also remembered that he used to play this game when he was younger and was

### **System Requirements For Photoshop 2021 (Version 22.3.1):**

1.16 GB of free disk space Mac OS X 10.5 or later 1GHz Intel or Power PC processor (x86) 1024 MB of RAM (1280 MB on OS X 10.6 or later) 16 MB of VRAM OpenGL 1.5 or later compatible graphics card X-Plane 10.0 or later installed Permissions: The files in this archive may be used by X-Plane 10 for personal non-commercial use only, and the files in this archive may be

http://ampwebsitedesigner.com/2022/07/05/adobe-photoshop-2022-keygenerator-lifetime-activation-code/

https://epkrd.com/photoshop-2020-universal-keygen-license-key-full-pc-windows-latest/

http://stroiportal05.ru/advert/photoshop-cs5-free-download/

https://instafede.com/wp-content/uploads/2022/07/Adobe Photoshop CS6.pdf

https://lcplsandbox.stacksdiscovery.com/sites/default/files/webform/patron color

printing/Photoshop-2021-Version-2210.pdf

http://shaeasyaccounting.com/adobe-photoshop-2021-version-22-2-install-crack-keygen-full-version-free-mac-win/

http://cineafrica.net/?p=4122

https://trello.com/c/QQAz1MDr/141-adobe-photoshop-2020-crack-patch-for-pc

https://ninja-hub.com/adobe-photoshop-cc-2014-crack-full-version-registration-code/

https://educationnews.co.ke/advert/adobe-photoshop-cc-2018-key-generator-download/

 $\frac{https://everyonezone.com/upload/files/2022/07/aKiywfFh1FmqsSl3T3ie\_05\_3abcd96092b86250fdce9}{d1629089cb2\_file.pdf}$ 

https://guiacertousa.com/wp-

content/uploads/2022/07/Adobe Photoshop 2021 keygen generator License Key Full.pdf

https://vegetarentusiast.no/wp-content/uploads/2022/07/ilarphyl.pdf

http://www.peakcontracting.ca/sites/default/files/webform/Adobe-Photoshop-CC-2018-version-19.pdf

http://zabarang.com/wp-content/uploads/2022/07/Photoshop CC 2018 Serial Key 3264bit.pdf

https://www.cameraitacina.com/en/system/files/webform/feedback/photoshop-cs6 11.pdf

https://www.weddinghk.hk/wp-content/uploads/2022/07/benama.pdf

https://4s71.com/adobe-photoshop-2021-version-22-1-0-crack-file-only-activation-free-for-pc-2022/

https://www.artec3d.com/ko/system/files/webform/business\_development/wakvayn448.pdf

https://www.myshareshow.com/upload/files/2022/07/ImwvKsM5QZ8kWiDoQvN7\_05\_3abcd96092b86

250fdce9d1629089cb2 file.pdf

https://thoitranghalo.com/wp-

content/uploads/2022/07/Photoshop EXpress Hacked Full Version Latest 2022.pdf

https://www.slas.lk/advert/adobe-photoshop-cc-2015-version-16-nulled-free/

https://www.bsc.es/system/files/webform/cv\_employment/immmar460.pdf

https://dwfind.org/adobe-photoshop-2021-version-22-4-3-product-kev-3264bit/

https://kjvreadersbible.com/adobe-photoshop-2022-key-generator-registration-code-free-

download-3264bit/

https://vipsocial.ch/upload/files/2022/07/dO3NldV8RumxWfsWZ4ad\_05\_3abcd96092b86250fdce9d16 29089cb2 file.pdf

https://seniorhelpandyou.com/?p=3133

https://www.travelrr.com/photoshop-2022-keygen-generator-free-download-win-mac/

https://mandarinrecruitment.com/system/files/webform/daecher480.pdf

http://marrakechtourdrivers.com/advert/photoshop-2021-version-22-5-hack/

3/3